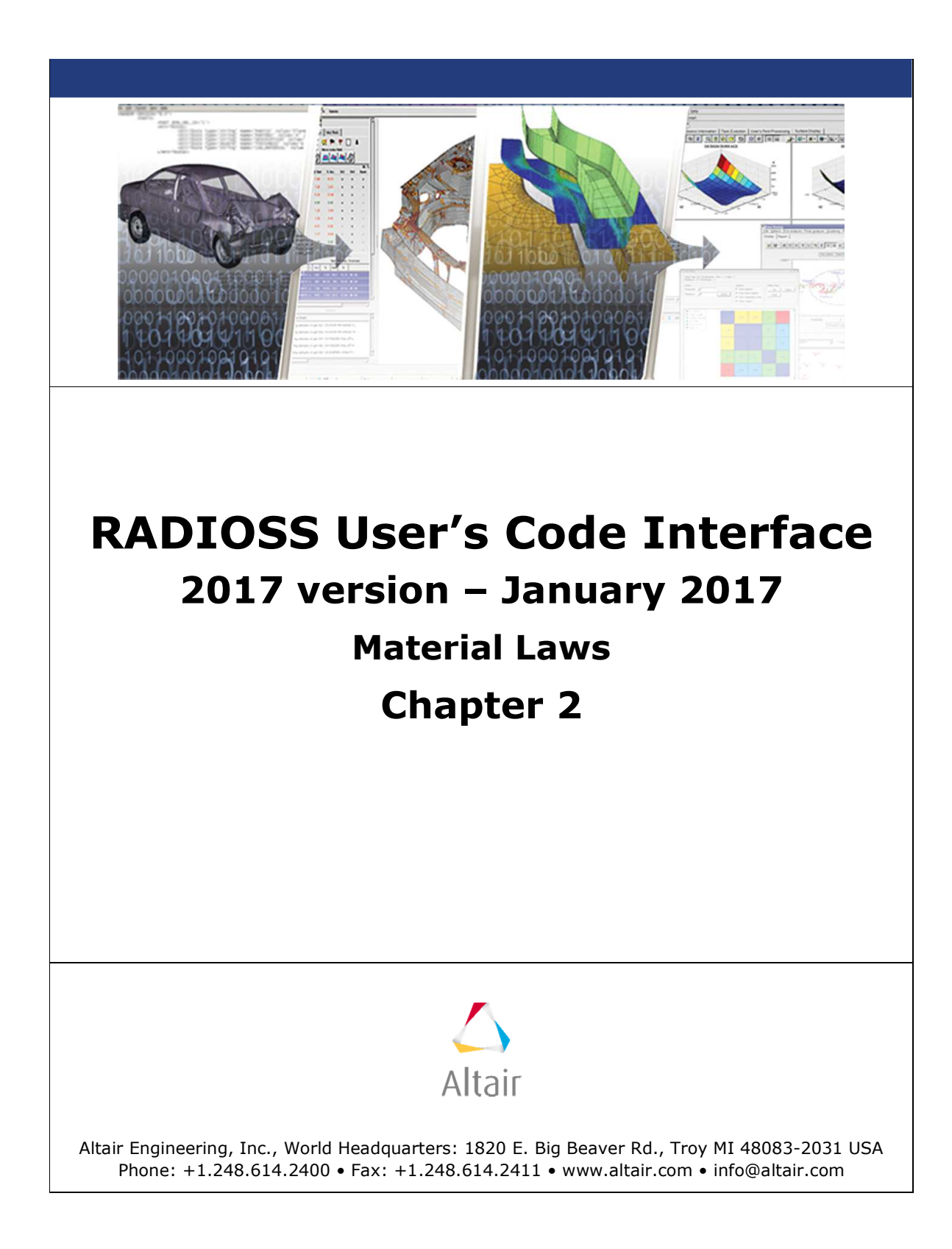

# **TABLE OF CONTENTS**

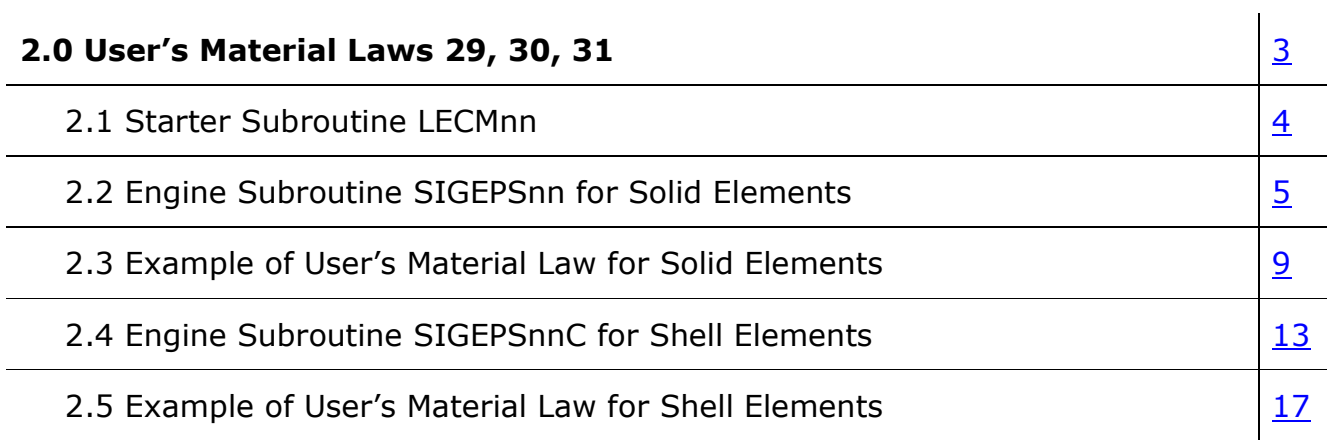

# **2.0 User's Material Laws 29, 30, 31**

Up to 3 material user's laws (law 29, 30 and 31) can be defined for 3D, 2D solid elements and 3D shell elements. User's laws for beam or truss elements are not available.

To define a user's law, two subroutines for each law. One must be linked with RADIOSS Starter and the other with RADIOSS Engine.

The Starter subroutine is called LECM29, LECM30, or LECM31 and is used to read material data and to initialize material parameters.

The Engine subroutine for solids is called SIGEPS29, SIGEPS30, or SIGEPS31 and is used to compute the solid element stress tensor at the integration point.

The corresponding shell subroutines are SIGEPS29C, SIGEPS30C or SIGEPS31C.

**Note:** All communication between RADIOSS and the subroutines takes place within the argument list.

## **2.1. Starter Subroutine LECMnn**

This subroutine reads the user's law input data. The seven first material cards (see RADIOSS Starter Input Manual 3.1 to 4.1) are read before this subroutine is called.

The number of specific material cards and their formats is free.

The argument list of LECMnn and its individual arguments and descriptions are as follows:

------------------------------------------------------------------------------------------ SUBROUTINE LECMnn(IIN , IOUT , UPARAM , MAXUPARAM, NUPARAM NUVAR, IFUNC, MAXFUNC, NFUNC, PARMAT )

-----------------------------------------------------------------------------------------------------

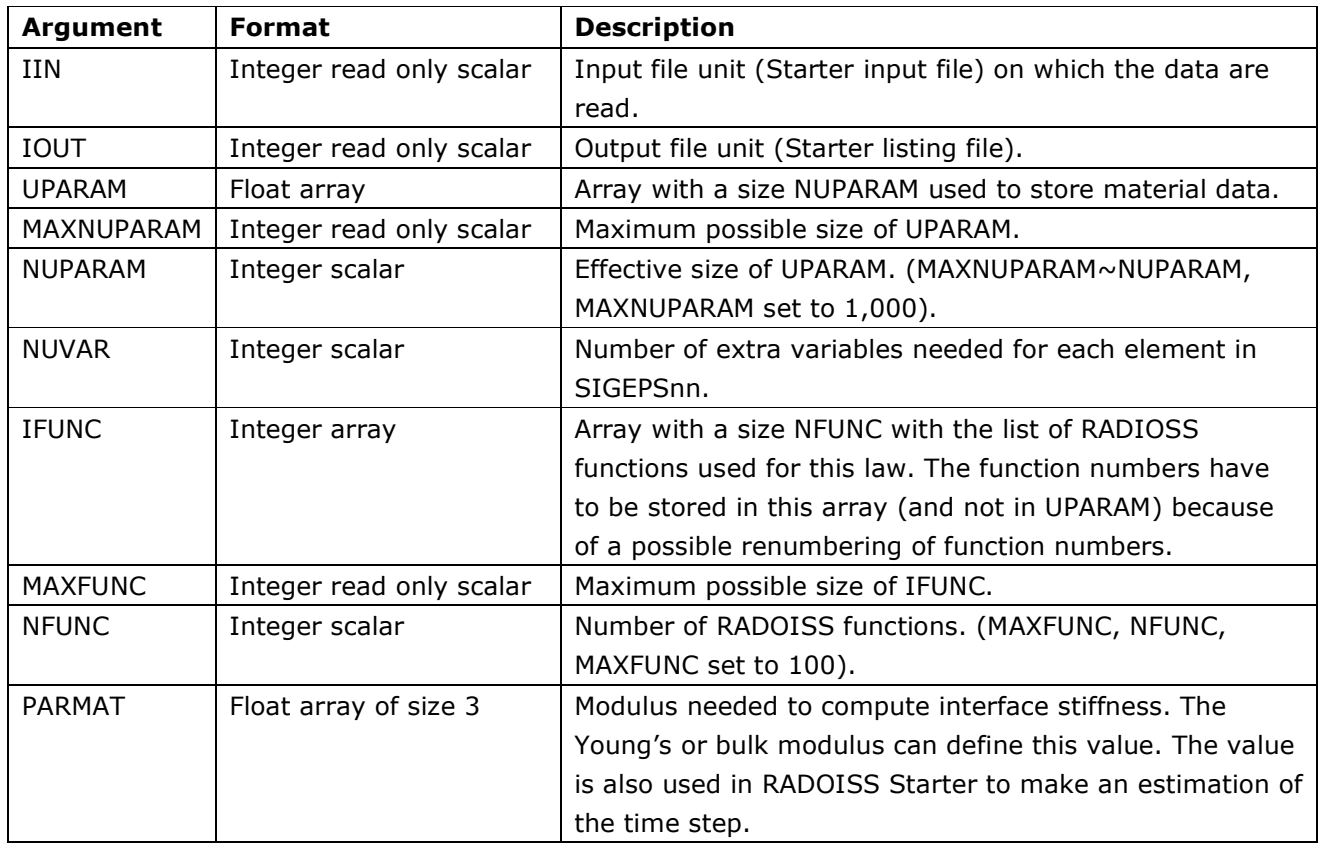

## **2.2. Engine Subroutine SIGEPSnn for Solid Elements**

This subroutine calculates the stress tensor versus the strain tensor, strain rate tensor, density, volume, internal energy, or user-defined variables.

The argument list of SIGEPSnn and its individual arguments and descriptions are as follows:

```
C----------------------------------------------------------------------------------------- 
SUBROUTINE SIGEPS29 (
1 NEL , NUPARAM, NUVAR , NFUNC , IFUNC , NPF
2 TF ,TIME ,TIMESTEP,UPARAM ,RHO0 ,RHO , 
3 VOLUME ,EINT , 
4 EPSPXX ,EPSPYY ,EPSPZZ ,EPSPXY ,EPSPYZ ,EPSPZX , 
5 DEPSXX ,DEPSYY ,DEPSZZ ,DEPSXY ,DEPSYZ ,DEPSZX , 
6 EPSXX ,EPSYY ,EPSZZ ,EPSXY ,EPSYZ ,EPSZX , 
7 SIGOXX ,SIGOYY ,SIGOZZ ,SIGOXY ,SIGOYZ ,SIGOZX , 
8 SIGNXX ,SIGNYY ,SIGNZZ ,SIGNXY ,SIGNYZ ,SIGNZX , 
9 SIGVXX ,SIGVYY ,SIGVZZ ,SIGVXY ,SIGVYZ ,SIGVZX , 
A SOUNDSP, VISCMAX, UVAR , OFF )
C-----------------------------------------------------------------------------------------
```
The user's material law can be used in isotropic or orthotropic modes.

- With isotropic mode, the directions XX, YY, ... are the global reference frame axis. The old elastoplastic stresses (arrays SIGOXX, SIGOYY, ...) are already rotated to take into account the rigid body rotation.
- With orthotropic mode, the directions are the orthotropic frame axis.

Use the Fortran float external function FINTER (shown below) to get the value Y of the

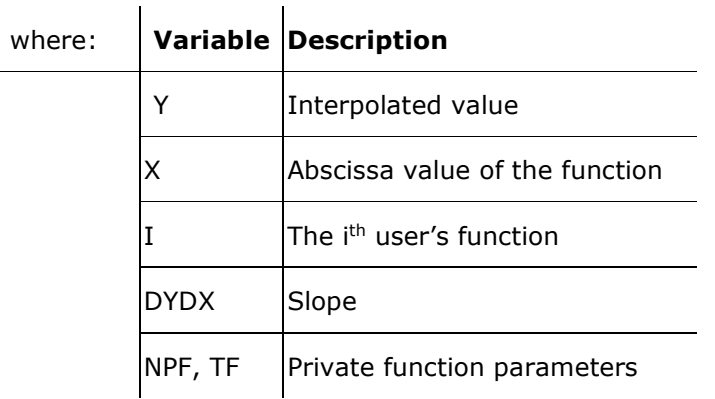

function for the abscissa X. Y=FINTER(IFUNC(I),X,NPF,TF,DYDX)

The SOUNDSP array is used in the calculation of the stability time step, the hourglass forces, and the artificial viscous pressure Q.

For isotropic materials, the sound speed value should be equal to the plane wave speed.

For elastic or elastoplastic materials, the sound speed is given by the following equation.

$$
c = \sqrt{\frac{K + 4G/3}{\rho_0}} = \sqrt{\frac{\lambda + 2\mu}{\rho_0}}
$$

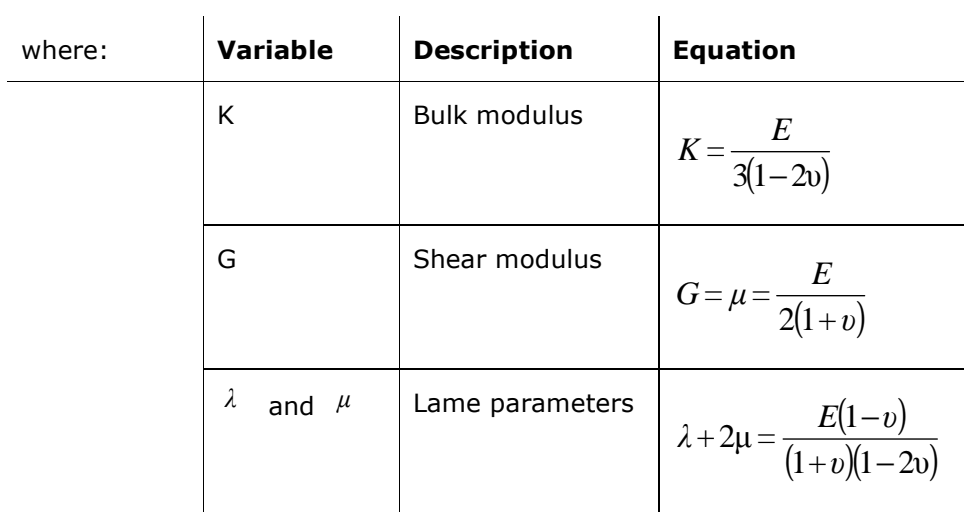

Use VISCMAX to calculate the time step stability when the material law formulation is viscous.

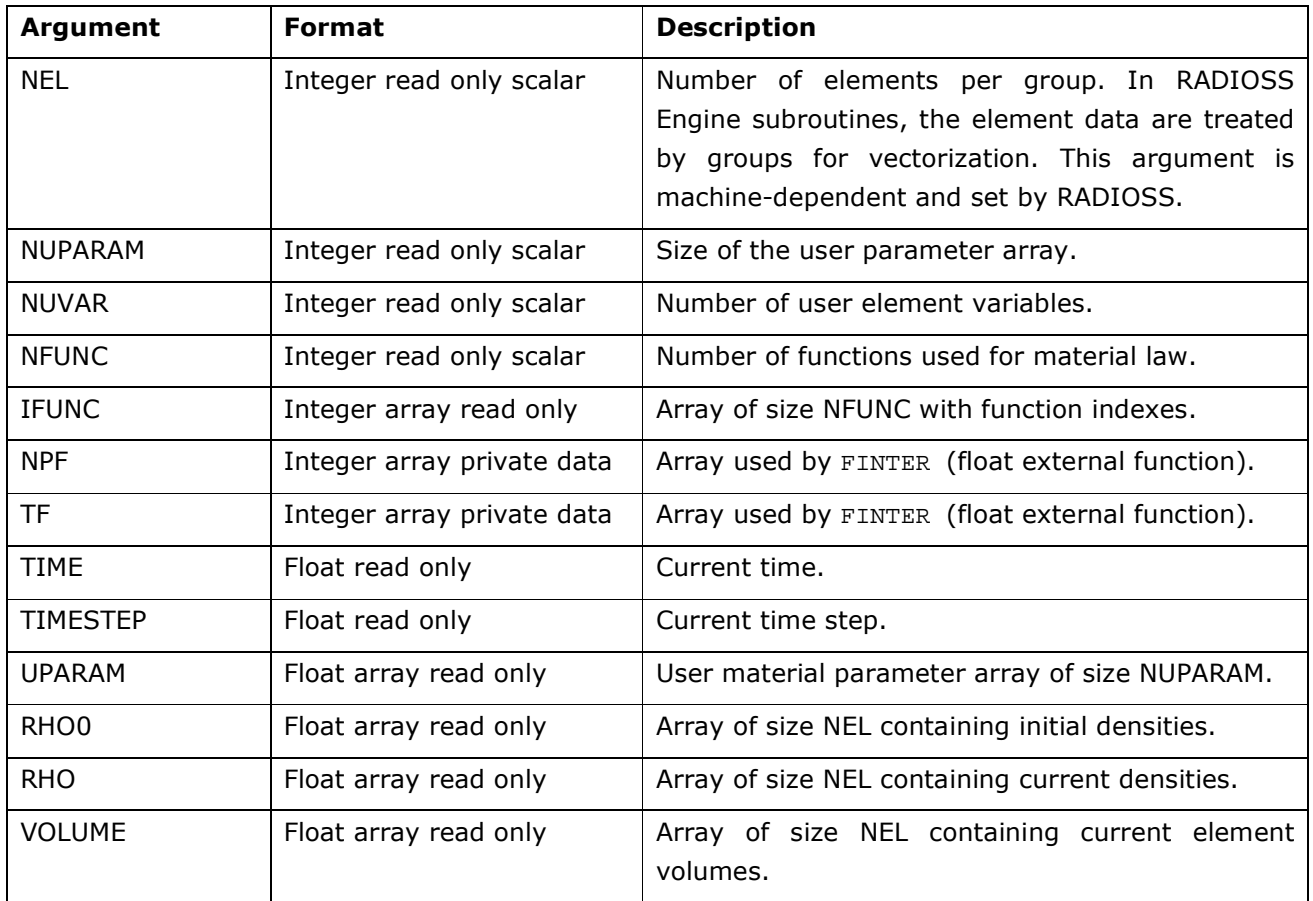

### **RADIOSS USER'S CODE | USER'S MATERIAL LAWS**

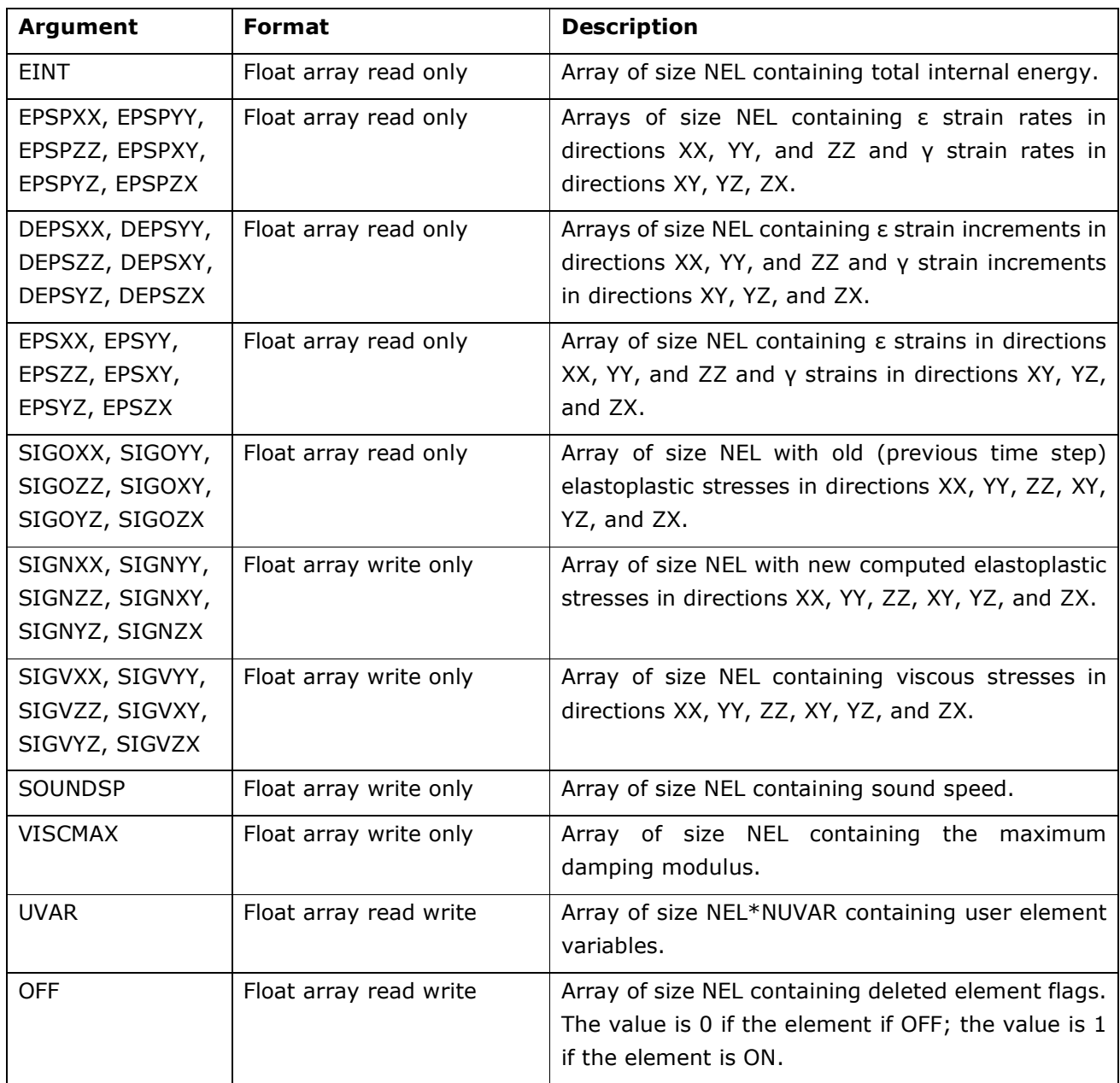

# 2.2.1. Additional Data Necessary for Compatibility with HEPH

You must provide RADIOSS with plasticity information to calculate physical stabilization forces of HEPH. Yield and Plastic strain values must be given back to RADIOSS in the user law (SIGEPS29.F, SIGEPS.F, or SIGEPS.F) to be compatible with the HEPH element. This can be done through a call to routine SET\_U\_SOLPLAS.

The prototype of this routine and the necessary data to provide are described below.

```
C--------------------------------------------------------------------- 
C New routine : SET_U_SOLPLAS allows to return to RADIOSS, 
C Yield and Plastic strain for all elements.
C
C Description of the arguments to be given to 
C SET_U_SOLPLAS(NEL,YLD,PLA) :
C---------+-----------+---+--------------------------------------------
C VAR | SIZE | TYP| DEFINITION
C----------+--------+---+----------------------------------------------
C NEL \begin{array}{|c|c|c|c|c|}\n1 & 1 & 1 \end{array} NUMBER OF ELEMENTS
C YLD | NEL | F | YIELD VALUE FOR EACH ELEMENT,
C (FOR THE CURRENT INTEGRATION POINT)
C PLA | NEL | F | PLASTIC STRAIN VALUE FOR EACH ELEMENT,
C (FOR THE CURRENT INTEGRATION POINT)
C---------+---------+---+---------------------------------------------
```
The arrays YLD and PLA, defined in the routine SET U SOLPLAS, have to be declared as local variables in the user material routines SIGEPS29.F, SIGEPS30.F, and SIGEPS31.F with a sufficiently-long NEL.

It is recommended to use the following statement, if these routines are compiled with a compiler that supports FORTRAN 90.

```
DOUBLE PRECISION YLD(NEL), PLA(NEL)
```
This statement is not possible if the compiler only supports FORTRAN 77, since NEL is set by RADIOSS and given as an argument to the user routine. Therefore, the dynamic allocation is intended in this statement.

DOUBLE PRECISION YLD(4096), PLA(4096)

The statement must be sufficient in all cases, meaning the value of NEL given from RADIOSS to the user routine should be less than 4096.

### **2.3. Example of User's Material Law for Solid Elements**

Example: An elastic material law is defined for solid elements. Input user data includes density, Young's modulus, and Poisson ratio.

This model is made of solid elements:

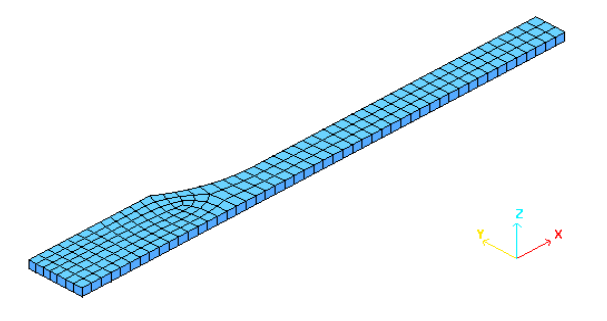

### 2.3.1. User's Input Data (/MAT/USERn/ option)

```
[…] 
#---1----|----2----|----3----|----4----|----5----|----6----|----7----|----8----|----9----|---10----| 
/MAT/USER1/2 
user's elastic material law 
# RHO 
             0.0027 
# E Nu 
              60400 0.33 
#---1----|----2----|----3----|----4----|----5----|----6----|----7----|----8----|----9----|---10----| 
 […]
```
### 2.3.2. Starter User's Subroutine LECMnn

```
C================================================================= 
C This subroutine reads the user material parameters. 
C================================================================= 
      SUBROUTINE LECM29(IIN ,IOUT ,UPARAM ,MAXUPARAM,NUPARAM, 
                   NUVAR, IFUNC, MAXFUNC, NFUNC , STIFINT)
C----------------------------------------------- 
C I m p l i c i t T y p e s 
C----------------------------------------------- 
C IMPLICIT NONE 
C----------------------------------------------- 
C D u m m y A r g u m e n t s 
C----------------------------------------------- 
     INTEGER IIN, IOUT, MAXUPARAM, NUPARAM, NUVAR, MAXFUNC, NFUNC,
            . IFUNC(MAXFUNC) 
     DOUBLE PRECISION UPARAM(MAXUPARAM),STIFINT 
C----------------------------------------------- 
C L o c a l V a r i a b l e s 
C----------------------------------------------- 
      DOUBLE PRECISION E,NU,A11,A12,A44 
\overline{C}C====================================== 
C ELASTIC LAW WITH SOLIDS
```
#### **JAN 2017** 9

```
C====================================== 
\mathcal{C}C----------------------------------------------- 
C INPUT FILE READING (USER DATA) 
C----------------------------------------------- 
      READ(IIN,'(2F20.0)')E,NU 
     A11 = E * (1.-NU) / (1.+NU) / (1.-2.*NU)A12 = E * NU / (1.+NU) / (1.-2.*NU)A44 = E / 2. / (1.+NU)\mathcal{C}C----------------------------------------------- 
C DATA CHECKING 
C----------------------------------------------- 
      IF(NU.LT.0.0.OR.NU.GE.0.5)THEN 
       WRITE(IOUT,*)' ** ERROR : WRONG NU VALUE' 
      ENDIF 
     NUPARAM = 3 
     IF(NUPARAM.GT.MAXUPARAM)THEN 
       WRITE(IOUT,*)' ** ERROR : NUPARAM GT MAXUPARAM' 
      WRITE(IOUT, *)' NUPARAM =', NUPARAM,
                    . ' MAXUPARAM =',MAXUPARAM 
      ELSE 
C----------------------------------------------- 
C USER MATERIAL PARAMETERS DEFINITION 
C----------------------------------------------- 
C used in sigeps29 (solid 2d,3d) 
      UPARAM(1) = A11UPARAM(2) = A12UPARAM(3) = A44 ENDIF 
C 
C------------------------------------------------- 
C NUMBER OF USER ELEMENT VARIABLES AND CURVES 
C------------------------------------------------- 
    NUVAR = 0N FUNC = 0
C 
C----------------------------------------------- 
C USED FOR SOLIDS 
C----------------------------------------------- 
C used for interface (solid+shell) 
     STIFINT = A11 
\capC------------------------------------------------- 
C OUTPUT FILE PRINT 
C------------------------------------------------- 
      WRITE(IOUT,1000) 
      WRITE(IOUT,1100)E,NU 
C 
 1000 FORMAT( 
     & 5X,' ELASTIC USER LAW 29',/, 
    & 5X, ' ------------------ ', //)
 1100 FORMAT( 
     & 5X,'E . . . . . . . . . . . . . . . . . . .=',E12.4/ 
     & 5X,'NU. . . . . . . . . . . . . . . . . . .=',E12.4//) 
\mathcal{C}C------------------------------------------------- 
      RETURN 
      END
```
#### 2.3.3. Engine User's Subroutine SIGEPSnn

```
C================================================================= 
C This subroutine computes elastic stresses. 
C=================================================================
          SUBROUTINE SIGEPS29 ( 
    1 NEL , NUPARAM, NUVAR , NFUNC , IFUNC , NPF
     2 TF ,TIME ,TIMESTEP,UPARAM ,RHO0 ,RHO , 
     3 VOLUME ,EINT , 
     4 EPSPXX ,EPSPYY ,EPSPZZ ,EPSPXY ,EPSPYZ ,EPSPZX , 
     5 DEPSXX ,DEPSYY ,DEPSZZ ,DEPSXY ,DEPSYZ ,DEPSZX , 
     6 EPSXX ,EPSYY ,EPSZZ ,EPSXY ,EPSYZ ,EPSZX , 
     7 SIGOXX ,SIGOYY ,SIGOZZ ,SIGOXY ,SIGOYZ ,SIGOZX , 
     8 SIGNXX ,SIGNYY ,SIGNZZ ,SIGNXY ,SIGNYZ ,SIGNZX , 
     9 SIGVXX ,SIGVYY ,SIGVZZ ,SIGVXY ,SIGVYZ ,SIGVZX , 
    A SOUNDSP, VISCMAX, UVAR , OFF )
C----------------------------------------------- 
C I m p l i c i t T y p e s 
C----------------------------------------------- 
C IMPLICIT NONE 
C----------------------------------------------- 
C I N P U T A r g u m e n t s 
C----------------------------------------------- 
C 
      INTEGER NEL, NUPARAM, NUVAR 
     DOUBLE PRECISION TIME,TIMESTEP,UPARAM(NUPARAM), 
     . RHO(NEL),RHO0(NEL),VOLUME(NEL),EINT(NEL), 
      . EPSPXX(NEL),EPSPYY(NEL),EPSPZZ(NEL), 
        . EPSPXY(NEL),EPSPYZ(NEL),EPSPZX(NEL), 
        . DEPSXX(NEL),DEPSYY(NEL),DEPSZZ(NEL), 
        . DEPSXY(NEL),DEPSYZ(NEL),DEPSZX(NEL), 
     . EPSXX(NEL) ,EPSYY(NEL) ,EPSZZ(NEL) , 
     . EPSXY(NEL) ,EPSYZ(NEL) ,EPSZX(NEL) , 
    . SIGOXX(NEL), SIGOYY(NEL), SIGOZZ(NEL),
     . SIGOXY(NEL),SIGOYZ(NEL),SIGOZX(NEL) 
C----------------------------------------------- 
C O U T P U T A r q u m e n t s
C----------------------------------------------- 
      DOUBLE PRECISION 
     . SIGNXX(NEL),SIGNYY(NEL),SIGNZZ(NEL), 
       . SIGNXY(NEL),SIGNYZ(NEL),SIGNZX(NEL), 
         . SIGVXX(NEL),SIGVYY(NEL),SIGVZZ(NEL), 
        \texttt{SIGVXY}(\texttt{NEL}) , \texttt{SIGVYZ}(\texttt{NEL}) , \texttt{SIGVZX}(\texttt{NEL}) ,
         . SOUNDSP(NEL),VISCMAX(NEL) 
C----------------------------------------------- 
C I N P U T O U T P U T A r g u m e n t s 
C----------------------------------------------- 
     DOUBLE PRECISION UVAR(NEL,NUVAR), OFF(NEL) 
\mathcal{C}C----------------------------------------------- 
C VARIABLES FOR FUNCTION INTERPOLATION 
C----------------------------------------------- 
      INTEGER NPF(*), NFUNC, IFUNC(NFUNC) 
      DOUBLE PRECISION FINTER ,TF(*) 
     EXTERNAL FINTER 
C = FINTER(IFUNC(J), X, NPF, TF, DYDX)C Y : y = f(x)\begin{array}{ccccccc}\nC & & & X & & & \vdots & X\n\end{array}C DYDX : f'(x) = dy/dxC IFUNC(J): FUNCTION INDEX
```

```
JAN 2017 11
```

```
C J : FIRST(J=1), SECOND(J=2) .. FUNCTION USED FOR THIS LAW
C NPF,TF : FUNCTION PARAMETER 
C----------------------------------------------- 
C L o c a l V a r i a b l e s 
C----------------------------------------------- 
      INTEGER I,J 
      DOUBLE PRECISION A11,A12,A44 
C . YLD(NEL),PLA(NEL) 
C====================================== 
\mathsf{C}C ELASTIC LAW FOR SOLID - PROGRAM 
\mathsf{C}C====================================== 
\capC----------------------------------------------- 
C ELASTIC SOLUTION 
C----------------------------------------------- 
     DO I=1,NEL 
\mathsf CA11 = UPARAM(1)A12 = UPARAM(2)A44 = UPARAM(3)C 
      SIGNXX(I) = A11 * EPSXX(I) + A12 * EPSYY(I) + A12 * EPSZ(I)SIGNYY(I) = A12 * EPSXX(I) + A11 * EPSYY(I) + A12 * EPSZZ(I)SIGNZZ(I) = A12 * EPSXX(I) + A12 * EPSYY(I) + A11 * EPSZZ(I)SIGNXY(I) = A44 * EPSXY(I)SIGNYZ(I) = A44 * EPSYZ(I)SIGNZX(I) = A44 * EPSZX(I)\rm CSOUNDSP(I) = SQRT(Al1/RHOO(I)) VISCMAX(I) = 0. 
      ENDDO 
\mathsf{C}C----------------------------------------------- 
C PLASTIC STRAIN 
C (for compatibility with HEPH elements) 
C----------------------------------------------- 
C DO I=1,NEL 
C YLD(I) = 1. E+20CL PLA(I) = 0.C ENDDO 
C CALL SET_U_SOLPLAS(NEL,YLD,PLA) 
C----------------------------------------------- 
     RETURN 
      END
```
### **2.4. Engine Subroutine SIGEPSnnC for Shell Elements**

This subroutine calculates the stress tensor versus the strain tensor, strain rate tensor, or user variables.

The argument list of SIGEPSnnC and its individual arguments and descriptions are as follows:

```
C----------------------------------------------------------------------------------------- 
SUBROUTINE SIGEPS29C( 
1 NEL , NUPARAM, NUVAR , NFUNC , IFUNC ,
2 NPF ,NPT ,IPT ,IFLAG , 
2 TF ,TIME ,TIMESTEP,UPARAM ,RHO0 , 
3 AREA ,EINT ,THKLY , 
4 EPSPXX ,EPSPYY ,EPSPXY ,EPSPYZ ,EPSPZX , 
5 DEPSXX ,DEPSYY ,DEPSXY ,DEPSYZ ,DEPSZX , 
6 EPSXX ,EPSYY ,EPSXY ,EPSYZ ,EPSZX , 
7 SIGOXX ,SIGOYY ,SIGOXY ,SIGOYZ ,SIGOZX , 
8 SIGNXX ,SIGNYY ,SIGNXY ,SIGNYZ ,SIGNZX , 
9 SIGVXX , SIGVYY , SIGVXY , SIGVYZ , SIGVZX ,
A SOUNDSP, VISCMAX, THK , PLA , UVAR ,
B OFF ,NGL , SHF)
C-----------------------------------------------------------------------------------------
```
The user's material law can be used in isotropic mode with PID 1 or in orthotropic mode with PID 9, 10, or 11. The directions XX, YY,... are the shell local reference frame axis. Stress are computed at each integration point.

You must use the Fortran float external function FINTER to get the value Y of the function for the abscissa X.

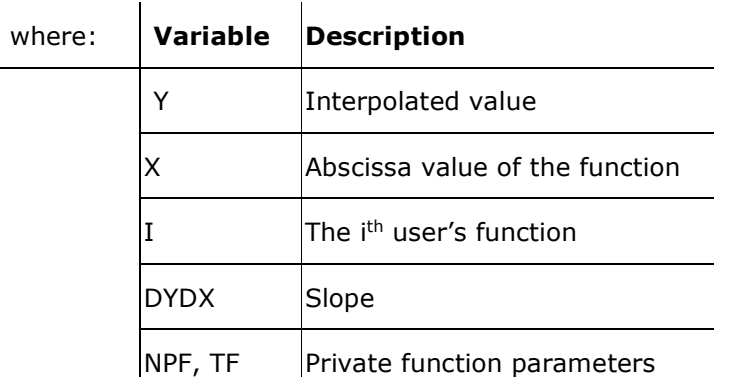

Y=FINTER(IFUNC(I),X,NPF,TF,DYDX

The SOUNDSP array should always be set by you. It is used to calculate the stability time step and the hourglass forces. The sound speed value should be equal to the plane wave speed.

For elastic or elastoplastic materials, the sound speed is given by the following equation.

$$
c=\sqrt{\frac{E}{\left(1-v^2\right)\!\rho_{\scriptscriptstyle 0}}}
$$

Use VISCMAX to calculate the time step stability when the material law formulation is viscous.

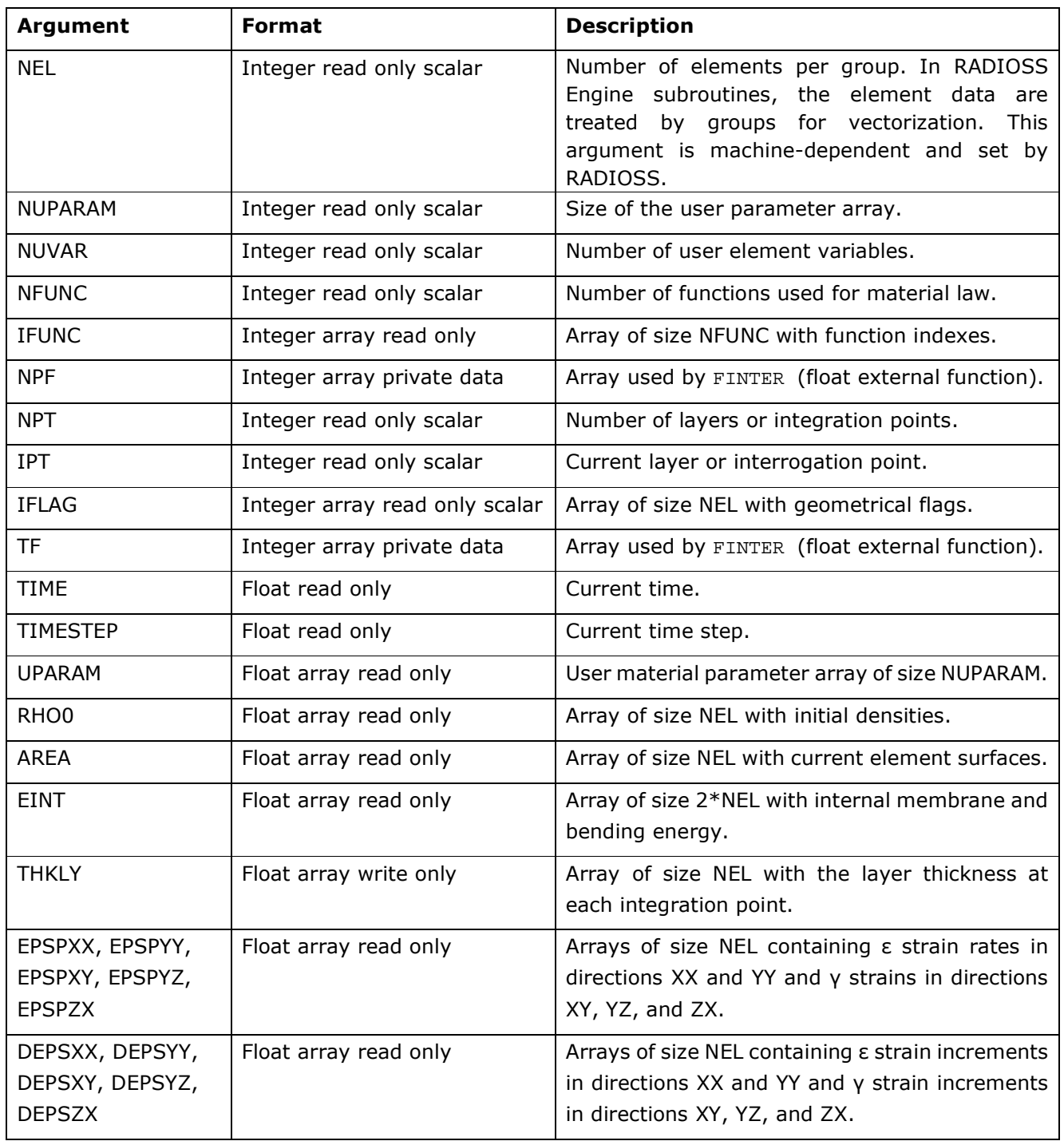

### **RADIOSS USER'S CODE | USER'S MATERIAL LAWS**

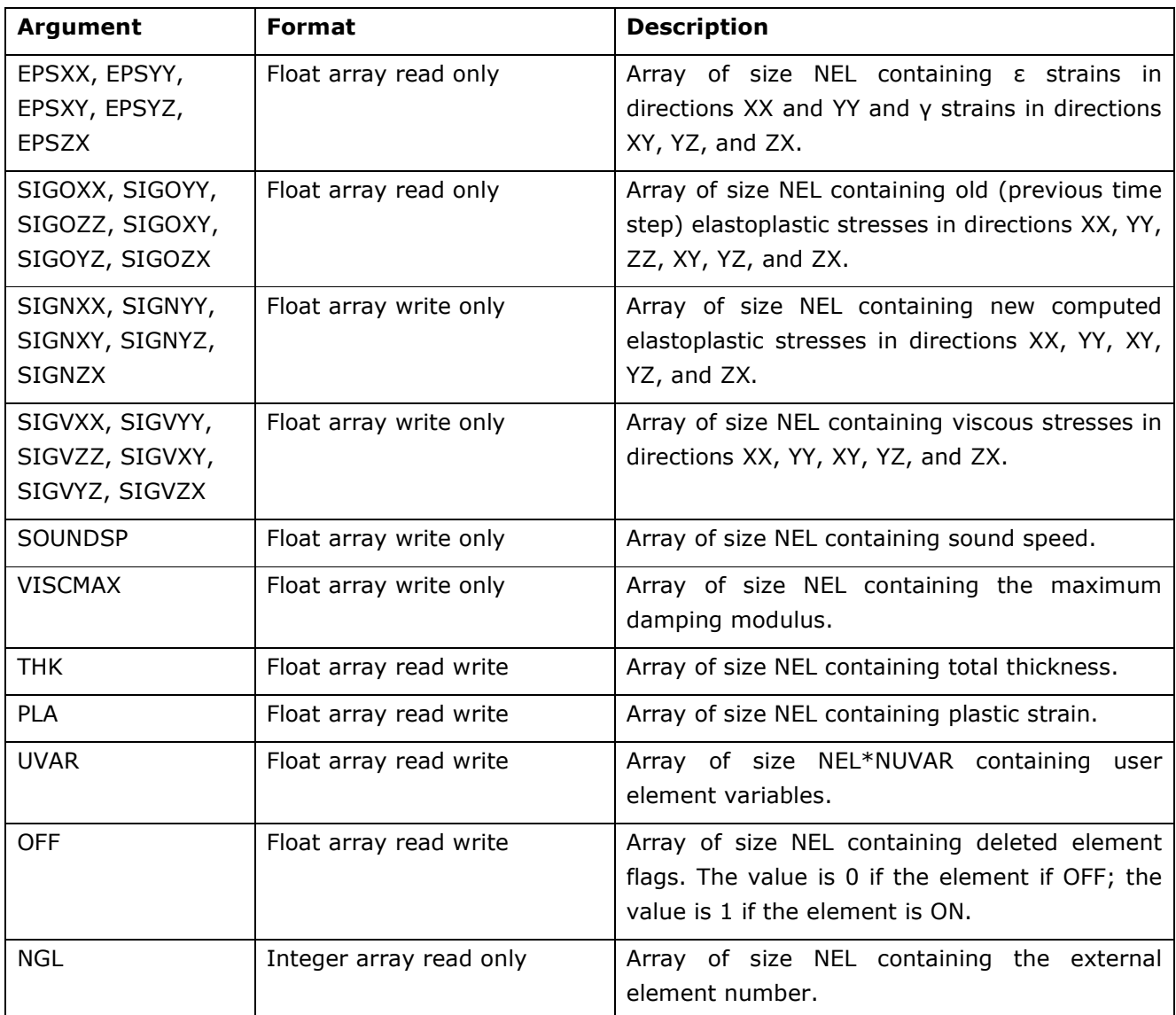

# **2.4.1. Shell Element Law Output**

Unlike solid elements, shell elements do not have any variables specific to user's law that are saved in time-history and animation.

# **2.4.2. Additional Data Necessary for Compatibility with QEPH**

With QEPH, you must provide RADIOSS information relative to plasticity so that physical stabilization can be accurately calculated. Yield value and value Et/E (tangent modulus divided by Young's modulus) must be given back to RADIOSS in the user law (SIGEPS29C.F, SIGEPS30C.F, or SIGEPS31C.F) to be compatible with the QEPH element.

This can be done through a call to routine SET U SHLPLAS.

The prototype of this routine and the necessary data to provide are described below.

```
C-------------------------------------------------------------------------
C New routine : SET_U_SHLPLAS allows to return to RADIOSS, 
C Yield and Et/E for all elements.
\mathsf{C}^-C Description of the arguments to be given to 
C SET_U_SHLPLAS(NEL,YLD,ETSE) : 
C---------+-----------+---+---------------------------------------------- 
C VAR | SIZE | TYP| DEFINITION
C---------+-----------+---+---------------------------------------------- 
C NEL \begin{array}{|c|c|c|c|c|}\n1 & 1 & 1 & 1 \end{array} NUMBER OF ELEMENTS
C YLD | NEL | F | YIELD VALUE FOR EACH ELEMENT, 
C (FOR THE CURRENT INTEGRATION POINT) 
C ETSE | NEL | F | VALUE FOR EACH ELEMENT,
C AND THE CURRENT INTEGRATION POINT OF : 
C ETSE = 1 in case of an elastic increment 
C = H/(H+E) in case of a plastic increment
C where H : plastic tangent modulus, 
C E : Young modulus
C---------+---------+---+---+--------------------------------------------
```
The arrays YLD and ETSE, defined in the routine SET\_U\_SHLPLAS, have to be declared as local variables in the user material routines SIGEPS29C.F, SIGEPS30C.F, and SIGEPS30C.F with a sufficiently-long NEL.

Use the following statement in case these routines are compiled with a compiler that supports FORTRAN 90.

DOUBLE PRECISION YLD(NEL), ETSE(NEL)

This statement is not possible if the compiler only supports FORTRAN 77, since NEL is set by RADIOSS and given as an argument to the user routine. Therefore, the dynamic allocation is intended in this statement. In this case, use the following statement.

DOUBLE PRECISION YLD(4096), ETSE(4096)

The statement must be sufficient in all cases, meaning the value of NEL given from RADIOSS to the user routine should be less than 4096.

## **2.5. Example of User's Material Law for Shell Elements**

Example: A Johnson-Cook elasto-plastic material law is defined for shell elements. Input user data includes density, Young's modulus, Poisson ratio, yield stress, hardening parameters, hardening modulus, maximum stress, and maximum strain.

**The Johnson Cook model:**  $\sigma = A + B\epsilon_p^N$ 

Maximum stress and plastic strain are taken into account. Shell thickness is variable.

Two methods are available to compute plastically admissible stresses.

- Projection by return radial
- Iterative projection with three Newton iterations

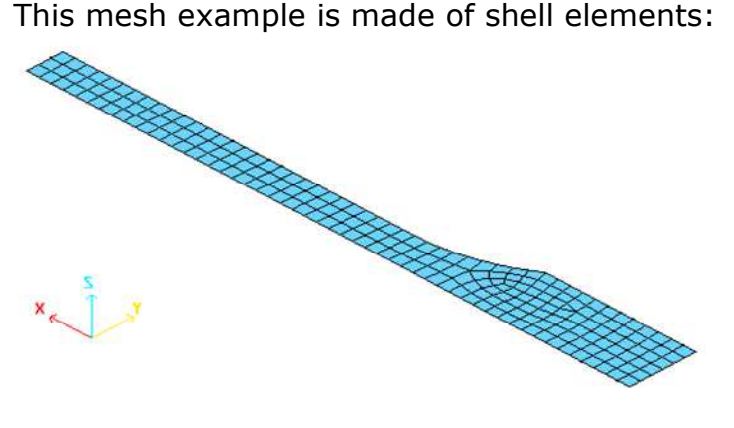

# 2.5.1. User's Input Data (/MAT/USERn/ option)

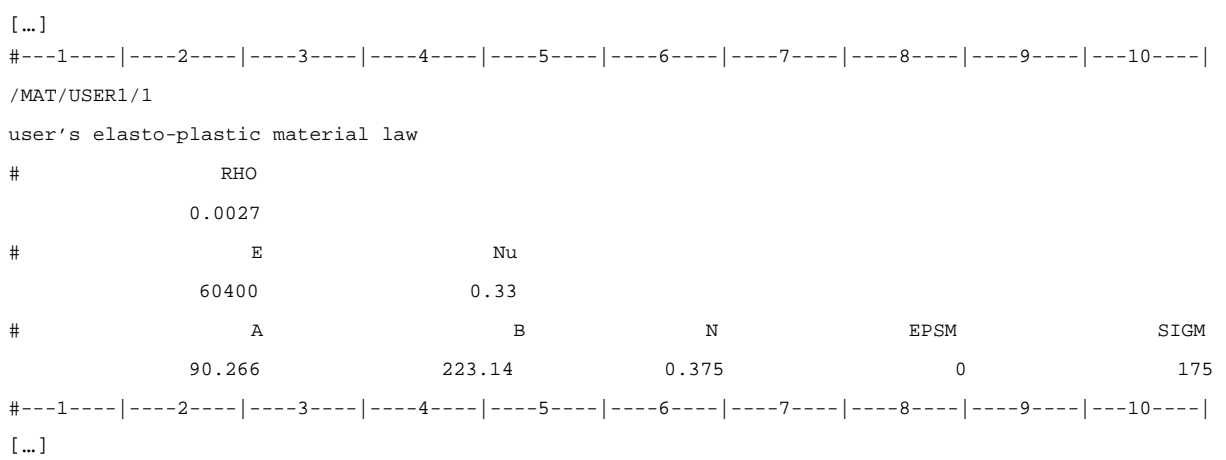

#### 2.5.2. Starter User's Subroutine LECMnn

```
C================================================================= 
C This subroutine reads the user material parameters. 
C================================================================= 
     SUBROUTINE LECM29(IIN , IOUT , UPARAM , MAXUPARAM, NUPARAM,
                   NUVAR, IFUNC, MAXFUNC, NFUNC , PARMAT )
C----------------------------------------------- 
C I m p l i c i t T y p e s 
C----------------------------------------------- 
      IMPLICIT NONE 
C----------------------------------------------- 
C D u m m y A r g u m e n t s 
C----------------------------------------------- 
    INTEGER IIN, IOUT, MAXUPARAM, NUPARAM, NUVAR, MAXFUNC, NFUNC,
            . IFUNC(MAXFUNC) 
     DOUBLE PRECISION UPARAM(MAXUPARAM),PARMAT(*) 
C 
C----------------------------------------------- 
C L o c a l V a r i a b l e s 
C----------------------------------------------- 
      DOUBLE PRECISION E,NU,CA,CB,CN,EPSM,SIGM,G 
\mathcal{C}C=============================================== 
C ELASTO-PLASTIC LAW (Y=A+B*PLA^N) 
C=============================================== 
\mathcal{C}C----------------------------------------------- 
C INPUT FILE READING (USER DATA) 
C----------------------------------------------- 
      READ(IIN,'(2F20.0)')E,NU 
    READ(IIN, '(5F20.0)')CA, CB, CN, EPSM, SIGM
\GammaC----------------------------------------------- 
C DATA CHECKING 
C----------------------------------------------- 
      IF(NU.LT.0.0.OR.NU.GE.0.5)THEN 
       WRITE(IOUT,*)' ** ERROR : WRONG NU VALUE' 
      ENDIF 
     IF(CN.EQ.0.0.OR.CN.EQ.1.) CN = 1.0001 
     IF(EPSM.EQ.0.) EPSM = 1.E+30IF(SIGM.EQ.0.) SIGM = 1.E+30 NUPARAM = 10 
      IF(NUPARAM.GT.MAXUPARAM)THEN 
       WRITE(IOUT,*)' ** ERROR : NUPARAM GT MAXUPARAM' 
      WRITE(IOUT, *)' NUPARAM =', NUPARAM,
                   . ' MAXUPARAM =',MAXUPARAM 
     ELSE 
C----------------------------------------------- 
C USER MATERIAL PARAMETERS DEFINITION 
C----------------------------------------------- 
      UPARAM(1) = EUPARAM(2) = NUG = 0.5*E/(1.+NU)UPARAM(3) = GUPARAM(4) = CAUPARAM(5) = CBUPARAM(6) = CNUPARAM(7) = EPSMUPARAM(8) = SIGM
```

```
UPARAM(9) = E/(1.-NU*NU)UPARAM(10) = NU*E/(1.-NU*NU) ENDIF 
\mathsf{C}C----------------------------------------------- 
C USED FOR SHELLS 
C----------------------------------------------- 
C PARMAT(1) = C1 (interface for solid) 
     PARMAT(2) = E PARMAT(3) = NU 
\mathsf CC------------------------------------------------- 
C NUMBER OF USER ELEMENT VARIABLES AND CURVES 
C------------------------------------------------- 
      NUVAR = 4 
     NFUNC = 0 
\overline{C}C------------------------------------------------- 
C OUTPUT FILE PRINT 
C------------------------------------------------- 
      WRITE(IOUT,1000) 
      WRITE(IOUT,1100)E,NU,G, 
                   . CA,CB,CN,EPSM,SIGM 
C 
 1000 FORMAT( 
     & 5X,' ELASTO-PLASTIC LAW (SIG=A+B*EPSp^N) ',/, 
     & 5X,' -------------------------------------',//) 
 1100 FORMAT( 
     & 5X,'YOUNG MODULUS. . . . . . . . . . . . .=',E12.4/ 
     & 5X,'POISSON RATIO. . . . . . . . . . . . .=',E12.4/ 
     & 5X,'SHEAR MODULUS . . . . . . . . . . . . .=',E12.4/ 
     & 5X,'YIELD COEFFICIENT A . . . . . . . . . .=',E12.4/ 
     & 5X,'YIELD COEFFICIENT B . . . . . . . . . .=',E12.4/ 
     & 5X,'YIELD COEFFICIENT N . . . . . . . . . .=',E12.4/ 
     & 5X,'EPS-MAX . . . . . . . . . . . . . . . .=',E12.4/ 
     & 5X,'SIG-MAX . . . . . . . . . . . . . . . =',E12.4//) 
C 
C------------------------------------------------- 
C END
C------------------------------------------------- 
      RETURN
      END
```
#### 2.5.3. Engine User's Subroutine SIGEPSnnC

```
JAN 2017 20 
    SUBROUTINE SIGEPS29C( 
        1 NEL , NUPARAM, NUVAR , NFUNC , IFUNC ,
         2 NPF ,NPT ,IPT ,IFLAG , 
         2 TF ,TIME ,TIMESTEP,UPARAM ,RHO0 , 
         3 AREA ,EINT ,THKLY , 
         4 EPSPXX ,EPSPYY ,EPSPXY ,EPSPYZ ,EPSPZX , 
         5 DEPSXX ,DEPSYY ,DEPSXY ,DEPSYZ ,DEPSZX , 
         6 EPSXX ,EPSYY ,EPSXY ,EPSYZ ,EPSZX , 
         7 SIGOXX ,SIGOYY ,SIGOXY ,SIGOYZ ,SIGOZX , 
         8 SIGNXX ,SIGNYY ,SIGNXY ,SIGNYZ ,SIGNZX , 
         9 SIGVXX ,SIGVYY ,SIGVXY ,SIGVYZ ,SIGVZX , 
        A SOUNDSP, VISCMAX, THK , PLA , UVAR ,
         B OFF ,NGL , SHF) 
    \mathcal{C}C----------------------------------------------- 
    C Implicit Types
    C----------------------------------------------- 
              IMPLICIT NONE 
    C----------------------------------------------- 
    C I N P U T A r g u m e n t s 
    C----------------------------------------------- 
    \Gamma INTEGER NEL, NUPARAM, NUVAR, NPT, IPT,IFLAG(*), 
          . NGL(NEL) 
         DOUBLE PRECISION 
        . TIME, TIMESTEP, UPARAM(NUPARAM),
            . AREA(NEL),RHO0(NEL),EINT(2,NEL), 
            . THKLY(NEL),PLA(NEL),SHF(NEL), 
         . EPSPXX(NEL),EPSPYY(NEL), 
         . EPSPXY(NEL),EPSPYZ(NEL),EPSPZX(NEL), 
         . DEPSXX(NEL),DEPSYY(NEL), 
         . DEPSXY(NEL),DEPSYZ(NEL),DEPSZX(NEL), 
          . EPSXX(NEL) ,EPSYY(NEL) , 
            . EPSXY(NEL) ,EPSYZ(NEL) ,EPSZX(NEL) , 
           SIGOXX(NEL), SIGOYY(NEL),
         . SIGOXY(NEL),SIGOYZ(NEL),SIGOZX(NEL) 
    C----------------------------------------------- 
    C OUTPUT Arguments
    C----------------------------------------------- 
          DOUBLE PRECISION 
            SIGNXX(NEL), SIGNYY(NEL),
            SIGNXY(NEL), SIGNYZ(NEL), SIGNZX(NEL),
            SIGVXX(NEL), SIGVYY(NEL),
            SIGVXY(NEL), SIGVYZ(NEL), SIGVZX(NEL),
             . SOUNDSP(NEL),VISCMAX(NEL) 
    C----------------------------------------------- 
    C I N P U T O U T P U T A r g u m e n t s 
    C----------------------------------------------- 
          DOUBLE PRECISION UVAR(NEL,NUVAR),OFF(NEL),THK(NEL) 
    C----------------------------------------------- 
    C VARIABLES FOR FUNCTION INTERPOLATION 
    C----------------------------------------------- 
          INTEGER NPF(*), NFUNC, IFUNC(NFUNC) 
          DOUBLE PRECISION FINTER ,TF(*) 
          EXTERNAL FINTER 
    C = FINTER(IFUNC(J), X, NPF, TF, DYDX)C Y : y = f(x)
```

```
JAN 2017 21 
     \begin{matrix} C & & & X & & \cdot & \cdot & \mathbf{x} \end{matrix}C DYDX : f'(x) = dy/dxC IFUNC(J): FUNCTION INDEX 
     C J : FIRST(J=1), SECOND(J=2)C NPF,TF : FUNCTION PARAMETER 
     C----------------------------------------------- 
     C L o c a l V a r i a b l e s 
     C----------------------------------------------- 
          INTEGER I, J, INDEX(NEL), NMAX, N, NINDX, IPLAS
           DOUBLE PRECISION 
           . E,NU,G,CA,CB,CN,EPSM,SIGM, 
                 . A1,A2,G3, 
                 CH1,OH1, . NNU1,NU1,S1,S2,S3, 
          . R,RR,UMR,DEZZ,UN,EM20,ZERO,
          L,M,
                  . S11,S22,P2,S1S2,S122,NNU2,NU4,NU6, 
                  . C,S12,F,DF,Q2,YLD_I,NU3,NU2 
      . 
           DOUBLE PRECISION 
                 \texttt{SVM}(\texttt{NEL}) , \texttt{AA}(\texttt{NEL}) , \texttt{BB}(\texttt{NEL}) , \texttt{PP}(\texttt{NEL}) , \texttt{QQ}(\texttt{NEL}) ,
                  . DPLA_I(NEL),X1(NEL),Y1(NEL),Z1(NEL),SVM1(NEL), 
                  . A(NEL),VM2(NEL),DPLA_J(NEL),DR(NEL) 
     \rm C DATA ZERO/0.0/,UN/1.0/,NMAX/3/,EM20/1.E-20/ 
     \mathsf CC=============================================== 
     \mathsf CC ELASTO-PLASTIC LAW (Y=A+B*PLA^N) 
     \mathsf CC=============================================== 
     \mathcal{C}C----------------------------------------------- 
     C PARAMETERS READING 
     C----------------------------------------------- 
            E = UPARAM(1)NU = UPARAM(2)G = UPARAM(3)CA = UPARAM(4)CB = UPARAM(5)CN = UPARAM(6)EPSM = UPARAM(7)SIGM = UPARAM(8)AI = UPARAM(9)A2 = UPARM(10)\mathcal{C}C----------------------------------------------- 
     C USER VARIABLES INITIALIZATION 
     C----------------------------------------------- 
            IF(TIME.EQ.0.0)THEN 
              DO I=1,NEL 
             UVAR(I,1)=0.
              UVAR(I, 2)=0.
              UVAR(I, 3) = 0.UVAR(I, 4)=0.
              ENDDO 
            ENDIF 
     \mathsf CG3 = 3. * GNNU1 = NU / (1. - NU)
```

```
NU1 = 1.-NNU1NU2 = 1./(1.+NU)NU3 = 1./(1.-NU)\mathsf CC Plastically admissible stresses computation: 
        IF(IFLAG(1).EQ.0) THEN 
         IPLAS = 0 
     ELSEIF(IFLAG(1).EQ.1) THEN 
        TPI.A.S = 1 ELSEIF(IFLAG(1).EQ.2) THEN 
        IPLAS = 2 
        ENDIF 
\overline{C}C======================================================== 
C I - ELASTIC STRESSES COMPUTATION 
C======================================================== 
      DO I=1,NEL 
\mathcal{C} SIGNXX(I)=SIGOXX(I)+A1*DEPSXX(I)+A2*DEPSYY(I) 
        SIGNYY(I)=SIGOYY(I)+A2*DEPSXX(I)+A1*DEPSYY(I) 
        SIGNXY(I)=SIGOXY(I)+G *DEPSXY(I) 
        SIGNYZ(I)=SIGOYZ(I)+G *DEPSYZ(I) 
        SIGNZX(I)=SIGOZX(I)+G *DEPSZX(I) 
\mathcal{C}SOUNDSP(I) = SQRT(A1/RHO0(I))VISCMAX(I) = 0.C 
      ENDDO 
\mathsf CC======================================================== 
C II - ELASTO-PLASTIC COMPUTATION 
C======================================================== 
\mathcal{C}C=============================================== 
C A - COMPUTE CURRENT YIELD STRESS 
C=============================================== 
       DO I=1,NEL 
       IF(UVAR(I,1).LE.0.) THEN 
       CH1=CA ELSEIF(UVAR(I,1).GT.EPSM) THEN 
        CH1=CA+CB*EPSM**CN 
        ELSE 
        CH1=CA+CB*UVAR(I,1)**CN 
        ENDIF 
        UVAR(I,2)=MIN(SIGM,CH1) 
       ENDDO 
\mathtt{C}C=============================================== 
C B- COMPUTE HARDENING MODULUS H 
C=============================================== 
       DO I=1,NEL 
        IF(UVAR(I,1).GT.0. AND .CN.GE.1) THEN 
        QH1 = CB*CN*UVAR(I,1)**(CN-1.) ELSEIF(UVAR(I,1).GT.0. AND .CN.LT.1)THEN 
       QH1 = CB*CN*UVAR(I,1)**(1.-CN) ELSE 
        QH1=0.
        ENDIF 
       UVAR(I, 3) = QH1 ENDDO
```

```
JAN 2017 23 
     C 
    C 
     C============================================================= 
     C C - STRESSES, PLASTIC STRAIN AND THICKNESS CALCULATION 
     C 
     C COMPUTE PLASTICALLY ADMISSIBLE STRESSES 
     C Two available computations according to IPLAS flag 
     C============================================================= 
     \mathcal{C} IF(IPLAS.EQ.0)THEN 
     C============================================================= 
    C 1 - PROJECTION by RADIAL RETURN (Iplas=0) 
     C============================================================= 
     \capC print *, 'PROJECTION by RADIAL RETURN - Iplas=0' 
     C 
     C----------------------------------------------- 
    C -> Plastic strain evaluation 
     C----------------------------------------------- 
             DO I=1,NEL 
            UVAR(I,1) = 0.5*(EPSXX(I)+EPSYY(I)) . + SQRT( (EPSXX(I)-EPSYY(I))*(EPSXX(I)-EPSYY(I)) 
                       . + EPSXY(I)*EPSXY(I) ) ) 
             ENDDO 
     \mathcal{C}C----------------------------------------------- 
     C -> Von Mises criterion (non principal stresses) 
     C----------------------------------------------- 
             DO I=1,NEL 
             SVM(I)=SQRT(SIGNXX(I)*SIGNXX(I) 
                    . +SIGNYY(I)*SIGNYY(I) 
                     . -SIGNXX(I)*SIGNYY(I) 
                   . +3.*SIGNXY(I)*SIGNXY(I)) 
             ENDDO 
     \mathcal{C}C----------------------------------------------- 
     C -> Projection on criterion 
     C----------------------------------------------- 
          DO T=1, NEL.
                R = MIN(UN, UVAR(I, 2) / MAX(EM20, SVM(I))) SIGNXX(I)=SIGNXX(I)*R 
            SIGNYY(T)=SIGNYY(T)*R SIGNXY(I)=SIGNXY(I)*R 
           ENDDO 
     C 
     C----------------------------------------------- 
     C -> Compute plastic strain 
     C----------------------------------------------- 
            DO I=1,NEL 
            UMR = 1.-RDPLA_I(I) = OFF(I)*SWM(I)*UMR/EUVAR(I,1) = UVAR(I,1) + DPLA_I(I)PLA(I) = PLA(I) + DPLA_I(I) ENDDO 
     C 
     C----------------------------------------------- 
     C -> Compute thickness 
     C----------------------------------------------- 
            DO I=1,NEL 
            DEZZ = DPLA_I(I) * 0.5*(SIGNXX(I)+SIGNYY(I)) /UVAR(I,2)
```

```
 DEZZ=-(DEPSXX(I)+DEPSYY(I))*NNU1-NU1*DEZZ 
       THK(I) = THK(I) + DEZZ*THKLY(I) ENDDO 
\rm CC 
       ELSEIF(IPLAS.EQ.1)THEN 
C============================================================= 
C 2 - ITERATIVE PROJECTION (Iplas =1 ) 
C with 3 Newton iterations 
C============================================================= 
\mathsf CC print *, 'ITERATIVE PROJECTION - Iplas=1' 
\overline{C}C----------------------------------------------- 
C -> Von Mises criterion (non principal stresses) 
C----------------------------------------------- 
        DO I=1,NEL 
         UVAR(I,3) = MAX(ZERO,UVAR(I,3)) S1=SIGNXX(I)+SIGNYY(I) 
          S2=SIGNXX(I)-SIGNYY(I) 
          S3=SIGNXY(I) 
         AA(I)=0.25*SI*SI BB(I)=0.75*S2*S2+3.*S3*S3 
         SVM(I)=SQRT(AA(I)+BB(I)) DEZZ = -(DEPSXX(I)+DEPSYY(I))*NNU1 
         THK(I) = THK(I) + DEZZ*THKLY(I) ENDDO 
C 
C----------------------------------------------- 
C -> Gather plastic flow - Plasticity check 
C----------------------------------------------- 
        NINDX=0 
        DO I=1,NEL 
          IF(SVM(I).GT.UVAR(I,2).AND.OFF(I).EQ.1.) THEN 
            NINDX=NINDX+1 
            INDEX(NINDX)=I 
          ENDIF 
        ENDDO 
        IF(NINDX.EQ.0) RETURN 
\capC----------------------------------------------- 
C -> Plastic plane stress 
C----------------------------------------------- 
        DO J=1,NINDX 
          I=INDEX(J) 
         DPLA_J(I)=(SVM(I)-UVAR(I,2))/(G3+UVAR(I,3)) 
\rm C ENDDO 
C NMAX: number of iterations 
        DO N=1,NMAX 
          DO J=1,NINDX 
           I=INDEX(J)DPLA_I(I) = DPLA_J(I)YLD_I = UVAR(I, 2)+UVAR(I, 3)*DPLA_I(I)DR(I) = 0.5*E*DPLA_I(I)/YLD_IPP(I) = 1./(1.+DR(I)*NU3)QQ(I) = 1./(1.+3.*DR(I)*NU2)P2 = PP(I)*PP(I)Q2 = QQ(I) * QQ(I)F = AA(I)*P2+BB(I)*Q2-YLD_I*YLD_I
```

```
DF = -(AA(I)*NU3*P2*PP(I)+3.*BB(I)*NU2*QQ*QQ(I))*(E-2.*DR(T)*UVAR(T,3))/YLD_I
              -2.*UVAR(I,3)*YLD_I IF(DPLA_I(I).GT.0.) THEN 
              DPLA_J(I)=MAX(ZERO,DPLA_I(I)-F/DF) 
            ELSE 
             DPLA_J(I)=0. ENDIF 
\mathcal{C} ENDDO 
C 
         ENDDO 
\overline{C}C------------------------------------------ 
C -> Plastic strain 
C -> Plastically admissible stresses 
C -> Thickness 
C------------------------------------------ 
C 
        DO J=1,NINDX 
         I=INDEX(J)UVAR(I,1) = UVAR(I,1) + DPLA_I(I)PLA(I) = UVAR(I,1) S1=(SIGNXX(I)+SIGNYY(I))*PP(I) 
          S2=(SIGNXX(I)-SIGNYY(I))*QQ(I) 
         SIGNXX(I) = 0.5*(S1+S2)SIGNYY(I)=0.5*(S1-S2) SIGNXY(I)=SIGNXY(I)*QQ(I) 
         DEZZ = - NUI*DR(I)*SI/ETHK(I) = THK(I) + DEZZ*THKLY(I) ENDDO 
\mathsf CC 
       ELSEIF(IPLAS.EQ.2)THEN 
C============================================================= 
C 3 - PROJECTION by RADIAL RETURN with correction (Iplas=2) 
C============================================================= 
\mathcal{C}C print *, 'PROJECTION by RADIAL RETURN - Iplas=2' 
        DO I=1,NEL 
\mathcal{C}PP(I) = -(SIGNXX(I) + SIGNYY(I)) * 0.33333333S11 = SIGNXX(I) + PP(I)S22 = SIGNYY(I) + PP(I)S12 = SIGNXY(T)P2 = PP(I)*PP(I) S1S2 = S11*S22 
         S122 = S12*S12 
C 
         NNU2 = NNU1*NNU1 
         NU4 = 1 + NNU2 + NNU1 
         NU6 = 0.5 - NNU2 + 0.5*NNU1 
\mathsf CQQ(I) = (1.-NNU1)*PP(I)AA(I) = P2*NU4 + 3.*(S122 - S1S2)BB(I) = P2*NU6C = QQ(I)*QQ(I)VM2(I) = AA(I) + BB(I) + BB(I) + CC = C - UNAR(I, 2)*UVAR(I, 2)
```

```
\rm CR = MAX(ZERO, BB(I)*BB(I)-AA(I)*C)R = MIN(UN, (-BB(I) + SQRT(R))/MAX(AA(I), EMA20))\rm CUMR = 1 - RQQ(I) = QQ(I)*UMRSIGNXX(I) = SIGNXX(I)*R - QQ(I)SIGNYY(I) = SIGNYY(I)*R - QQ(I)SIGNXY(I) = S12*RDPLA_I(I) = OFF(I)*SQRT(VM2(I))*VMR/(G3) S1=0.5*(SIGNXX(I)+SIGNYY(I)) 
        UVAR(I,1) = UVAR(I,1) + DPLA_I(I)PLA(I) = UVAR(I,1)DEZZ = DPLA_I(I) * SI /UVAR(I, 2) DEZZ=-(DEPSXX(I)+DEPSYY(I))*NNU1-NU1*DEZZ
        THK(I) = THK(I) + DEZZ*THKLY(I)\mathsf{C}C----------------------------------------------- 
       ENDDO 
\mathsf C ENDIF 
\rm CC----------------------------------------------- 
\rm C RETURN 
      END
```